## > ###testing constant variance#########

##Toluca Company example. To discover the relationship ##between lot size and labor hours required to produce the lot. Data ##on lot size and work hours for 25 recent production runs were utilized

tuluca<-read.table(file="C:/jenn/teaching/stat440540/data/CH1/CH01TA01.txt") > tuluca

- V1 V2
- 1 80 399
- 2 30 121
- 3 50 221
- 4 90 376
- > size<-tuluca\$V1
	- hours<-tuluca\$V2

plot(size,hours, main="scatter plot")

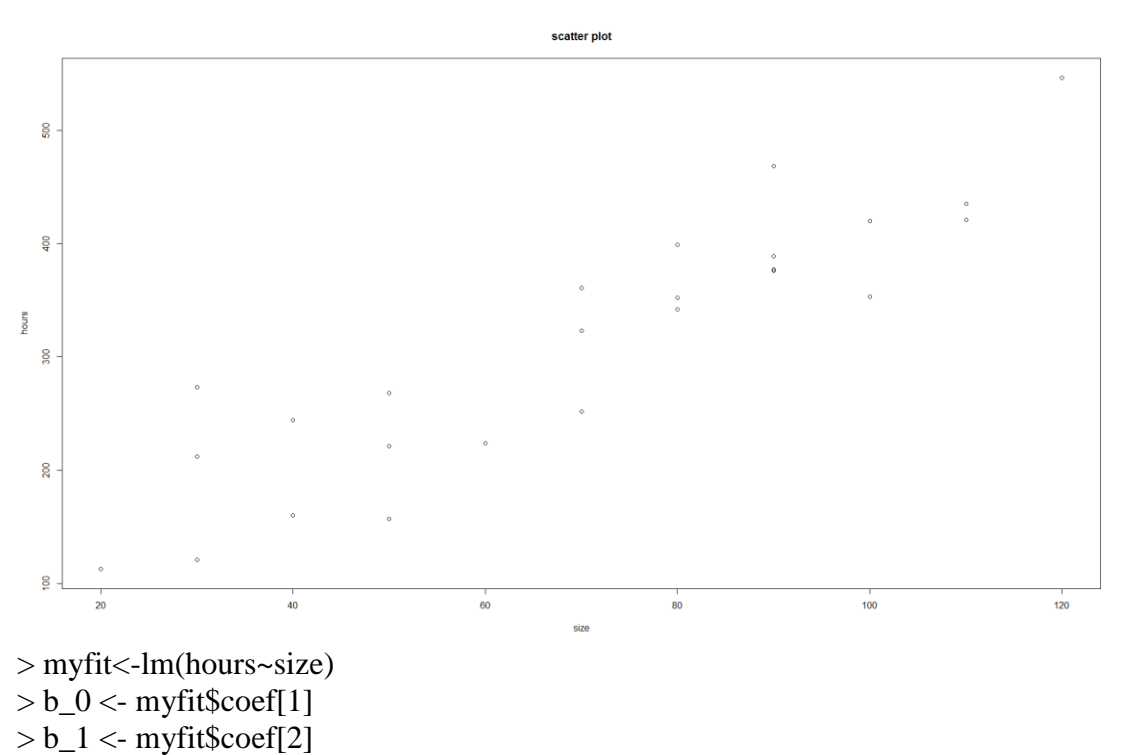

> plot(size,hours, main="Fitted Line Plot")

 $>$  abline(b\_0, b\_1)

> resid<-myfit\$residuals

- > residsquare<-resid^2
	- myfit2<-lm(residsquare~size)

anova(myfit) #myfit<-lm(hours~size) Analysis of Variance Table Response: hours Df Sum Sq Mean Sq F value  $Pr(\ge F)$ size 1 252378 252378 105.88 4.449e-10 \*\*\* Residuals 23 54825 2384  $>$  anova(myfit2) # myfit2<-lm(residsquare~size) Analysis of Variance Table Response: residsquare Df Sum Sq Mean Sq F value Pr(>F) size 1 7896142 7896142 1.0914 0.307 Residuals 23 166395896 7234604 BP statistic =  $(7896142/2)/(54825/25)^{2} = 0.821$ , compared with chi<sup>2</sup> (0.95, 1) = 3.84, don't reject H\_0, that the error variance is constant. > bptest(hours~size,studentize=FALSE) Breusch-Pagan test data: hours  $\sim$  size  $BP = 0.82092$ , df = 1, p-value = 0.3649 > > shapiro.test(resid) Shapiro-Wilk normality test data: resid  $W = 0.9789$ , p-value = 0.8626 p-value is 0.8626, do not reject null hypothesis of normality. #######Fisher's lack of fit test########### 12 suburban branch offices of a commercial bank.

Holders of checking accounts were offered gifts for setting up money market accounts. Minimum deposits were required and the value of the gift was directly proportional to the minimum deposit. 6 levels were used. One bank

dropped out. Linear fit is bad.

> bank<-read.table(file="C:/jenn/teaching/stat440540/data/CH3/CH03TA04.txt") > bank V1 V2 1 125 160 2 100 112 3 200 124 4 75 28 5 150 152 6 175 156 7 75 42 8 175 124 9 125 150 10 200 104 11 100 136 > deposit<-bank\$V1 > accounts<-bank\$V2 plot(deposit,accounts, main="scatter plot")

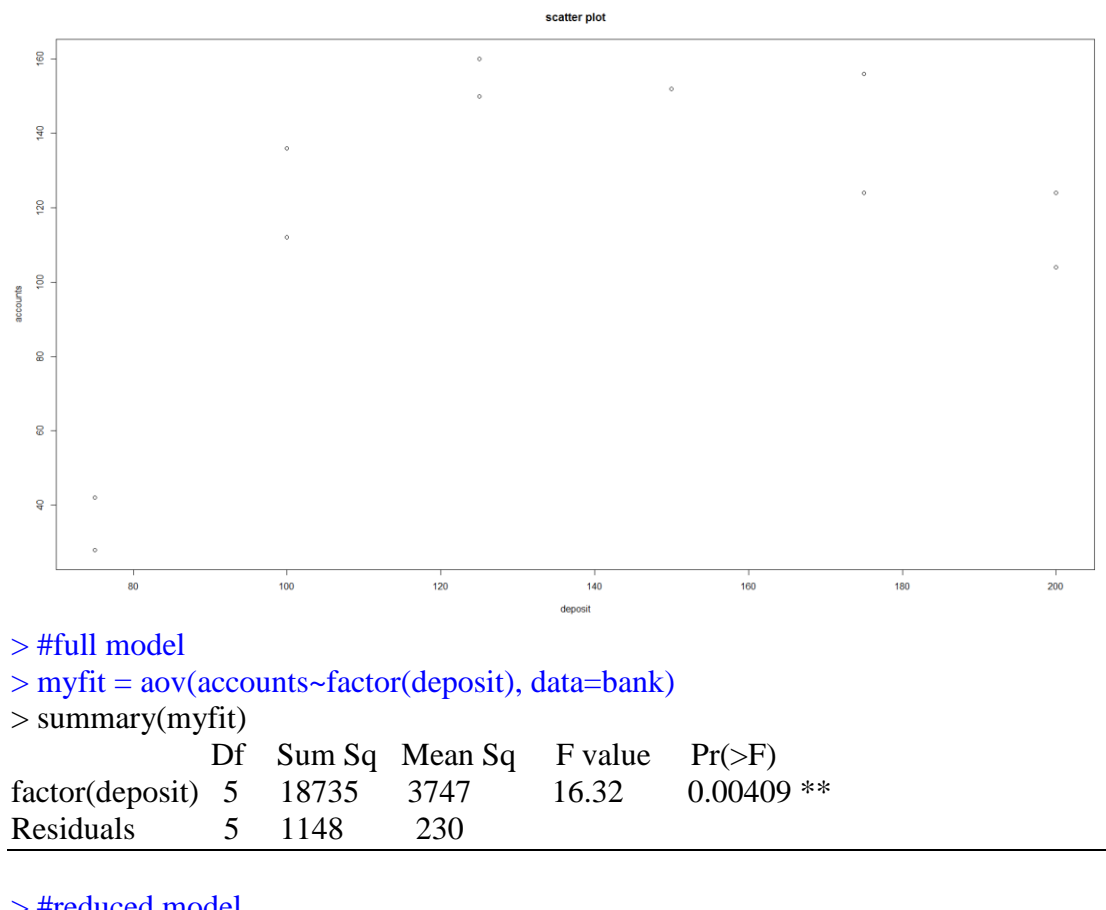

- > #reduced model
- > myfit2<-lm(accounts~deposit) > summary(myfit2)

Coefficients: Estimate Std. Error t value Pr(>|t|) (Intercept) 50.7225 39.3979 1.287 0.23 deposit 0.4867 0.2747 1.772 0.11

Residual standard error: 40.47 on 9 degrees of freedom Multiple R-squared: 0.2586, Adjusted R-squared: 0.1762 F-statistic: 3.139 on 1 and 9 DF, p-value: 0.1102  $>$  summary(myfit) Df Sum Sq Mean Sq F value Pr(>F) factor(deposit) 5 18735 3747 16.32 0.00409 \*\* Residuals 5 1148 230  $>$ anova(myfit2) Analysis of Variance Table Response: accounts Df Sum Sq Mean Sq F value  $Pr(\ge F)$ deposit 1 5141.3 5141.3 3.1389 0.1102 Residuals 9 14741.6 1638.0  $\geq$  $F^{\wedge *}$  = MSLF/MSPE =  $[(14741.6 - 1148)/4]/(1148/5)$  = 3398.4/229.6 = 14.80, let  $\alpha = .01$ , then F(.99; 4, 5) = 11.4,  $F^{\wedge *}$  = 14.8 > 11.4, P value for the test is 0.006. we conclude  $H_{\alpha}$ , that the regression function is not linear. #generalized linear test  $>$ anova(myfit, myfit2) Analysis of Variance Table

Model 1: accounts  $\sim$  factor(deposit) Model 2: accounts  $\sim$  deposit Res.Df RSS Df Sum of Sq  $F$  Pr( $>F$ ) 1 5 1148 2 9 14742 -4 -13594 14.801 0.005594 \*\* ---

Reject the reduced model, conclude that the regression function is not linear.

```
##use boxcox to select transformation
library(MASS)
boxcox(plasma \sim age, lambda = seq(-2, 2, length = 10))
```

```
##find sses in TABLE 3.9
```
[16,] 0.5 48.37072 [17,] 0.6 52.76343

```
#W_I = K_1(Y_I^{\lambda} –1), if \lambda \neq 0
#W_I = K_2 (log_e Y_I), if \lambda = 0#Where
#K_2 = (\prod_{I=1}^n Y_I)^{1/n}#K_1 = 1\lambdakambda K_2^{\lambda -1}
```

```
gmean \leq- exp(mean(log(plasma))) #geometric mean K 2 in page 135
sse \langle \text{c} \rangle #assign null vector to sse
lambda<-c() #assign null vector to lambda
i < -1 #assign 1 to i as initial value
##construct a loop to calculate sses for each lambda
for (lam in seq(-1,1,0.1)){
 if (lam != 0)tY <- (plasma^lam - 1) / (lam*gmean^(lam-1))
  } 
else {
  tY <- log(plasma)*gmean
  }
 test \langle- anova(\text{Im}(tY \sim age)) sse[i] <- test['Residuals','Sum Sq'] 
  lambda[i] <- lam
 i \leq i+1}
cbind(lambda,sse)
> cbind(lambda,sse)
    lambda sse
[1,] -1.0 33.90887
[2,] -0.9 32.70442
[3,] -0.8 31.76453
[4,] -0.7 31.09066
[5,] -0.6 30.68680
[6,] -0.5 30.55961
[7,] -0.4 30.71859
[8,] -0.3 31.17631
[9,] -0.2 31.94867
[10,] -0.1 33.05520
[11,] 0.0 34.51945
[12,] 0.1 36.36939
[13,] 0.2 38.63791
[14,] 0.3 41.36342
[15,] 0.4 44.59051
```
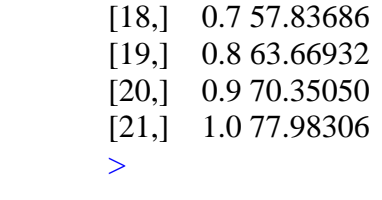